MTH 522: Advanced Mathematical Statistics Predicting MPG with Multiple Variables Using Multiple Regression By: Dhyey Doshi

02/19/2023

#### Issues

Using the predictor variables "displacement," "weight," "horsepower," and "acceleration," we design a multiple regression model in this report to predict a vehicle's miles per gallon (MPG). Multiple regression refers to the process of attempting to predict Something by combining two or more variables. We discuss examining the variable that is most useful for predicting MPG as a baseline variable to base the remainder of the model on. The key variables for predicting MPG are covered in this report. When creating a multiple regression model, it's possible that only some predictor variables will be helpful and others won't.

### **Findings**

After receiving the results, we can draw the reasonable conclusion that the model works well, with an r-squared of 0.61, or around 61%, indicating that the model accurately describes the data. Additionally, we draw the conclusion that the residuals exhibit almost normal distribution, indicating that our fitted values are relatively correct and the predictions exhibit minimal error. The residuals do not follow a perfect normal distribution, and the variables in the model can only precisely represent roughly 61% of the miles per gallon data. This should be taken into consideration when planning to utilize the model.

### **Discussion**

We find solutions to our problem, which enabled us to reach our conclusion, by using statsmodel in the python programming language. One of our first problems is identifying the most useful variable from which to base the prediction, and these methods help us realize that factors like weight are crucial in predicting miles per gallon for a car. Coupled with these straightforward summary statistics, we were able to properly add variables to the multiple regression model, enabling us to create a model that performs admirably and accounts for around 61% of the data related to miles per gallon.

### Appendix A: Methods

The automobile data utilized in this report has five variables. Four factors displacement, weight, horsepower, and acceleration—are predictors, and one is the target value—miles per gallon, or MPG—that we want to predict. The first step is to choose a useful predictor variable, one that best aids in predicting miles per gallon. To achieve this, we compute a basic linear model for each predictor variable, i.e., displacement predicts MPG, followed by weight predicts MPG, giving us a total of four simple models. We also take model summary to look at r^2 value for each model and identify best variable for best model. After building the multiple regression model with forward selection process we must determine its accuracy, to do this check the if the residuals/errors follow a normal distribution. We have used quantile plot for the residual points on the line.

#### Appendix B: Results

Don Variables

#### Each Model Summary Charts

#### # Displacement #Horsepower

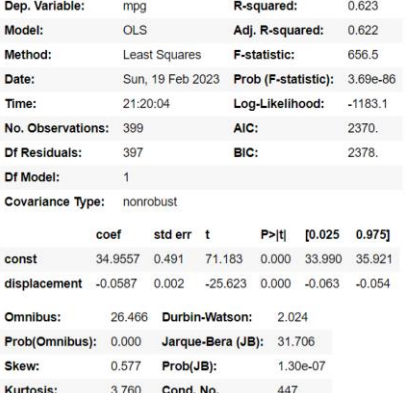

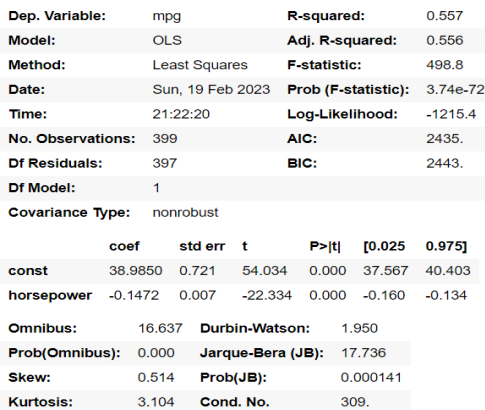

#Weight #Acceleration

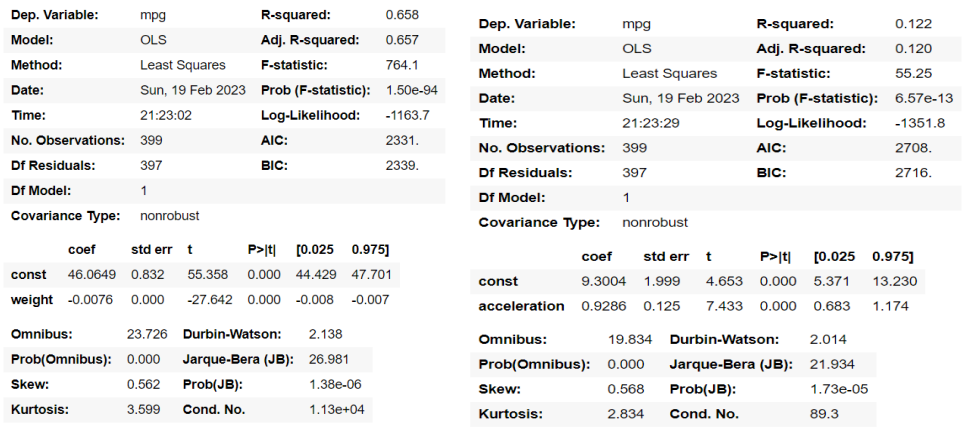

# #Multiple Regression Summary

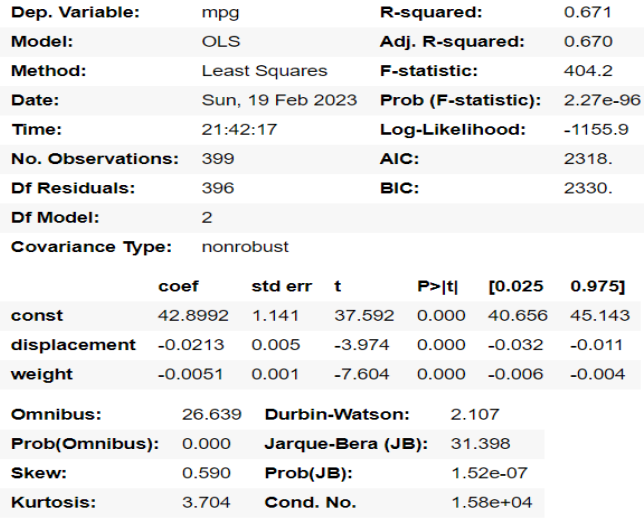

Below a quantile plot can be found of the multiple regression models residuals, this is testing whether the residuals follow a normal distribution.

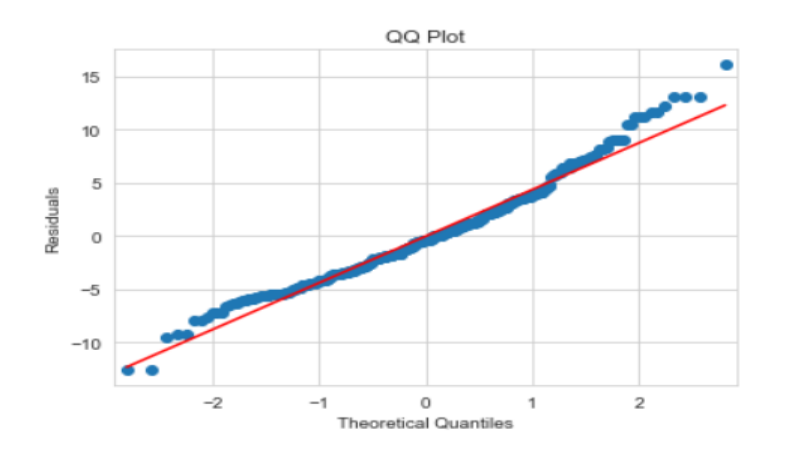

#Density Plot **#Histogram** 

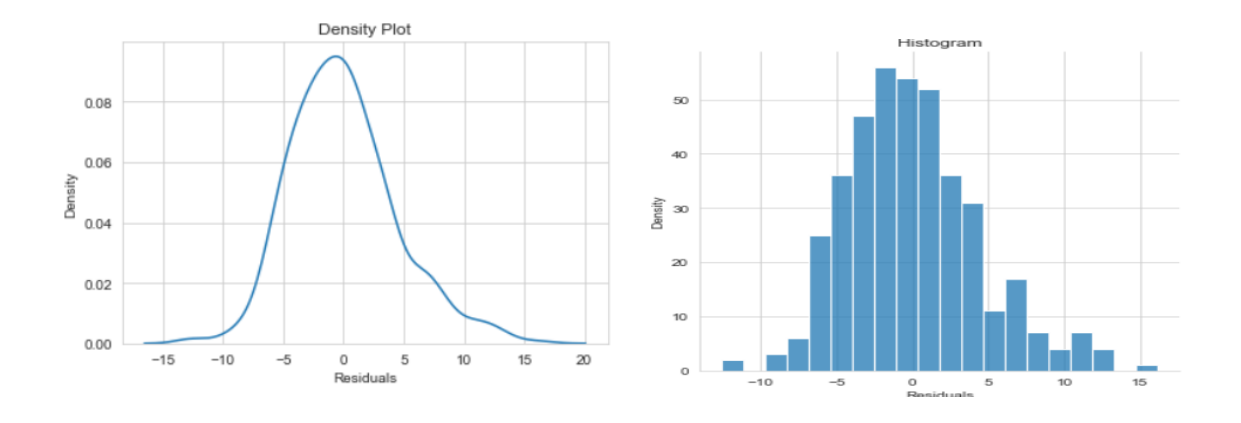

#Test of heteroscedasticity

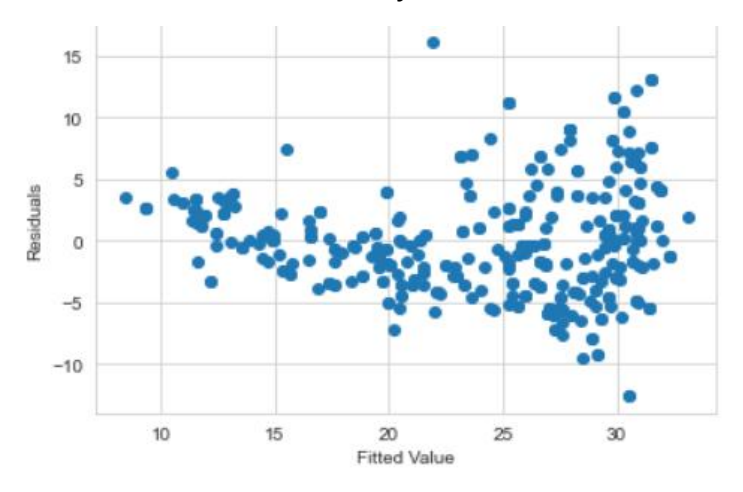

## Appendix C: Code

import numpy as np import pandas as pd import scipy.stats as sts import statsmodels.api as sm from statsmodels.formula.api import ols import matplotlib.pyplot as plt import seaborn as sns

df = pd.read\_excel('E:\\Study\\MTH\\auto\_data\_doshi\_dhyey.xlsx')

df.describe()

```
displacement = df['displacement']
horsepower = df['horsepower']
weight = df['weight']
acceleration = df['acceleration']
mpg = df[mpg']
```
#Displacement

```
displacement = sm.add_constant(displacement)
displacementModel = sm.OLS(mpg, displacement).fit()
displacementModel.summary()
```
#Horsepower

```
horsepower = sm.add_constant(horsepower)
horsepowerModel = sm.OLS(mpg, horsepower).fit()
horsepowerModel.summary()
```
#Weight

```
weight = sm.add_constant(weight)
weightModel = sm.OLS(mpg, weight).fit()
weightModel.summary()
```
#Acceleration

```
acceleration = sm.add_constant(acceleration)
accelerationModel = sm.OLS(mpg, acceleration).fit()
accelerationModel.summary()
```

```
print('Displacement:', np.sum(np.square(displacementModel.resid)))
print('Horsepower:', np.sum(np.square(horsepowerModel.resid)))
print('Weight:', np.sum(np.square(weightModel.resid)))
print('Acceleration:', np.sum(np.square(accelerationModel.resid)))
```

```
X = df[['displacement', 'weight']]
v = df[['mpq']]X = sm.add\_constant(X)multiRegModel = sm.OLS(y, X).fit()
multiRegResiduals = multiRegModel.resid
multiRegModel.summary()
```

```
sm.qqplot(multiRegResiduals, line='s')
plt.title('QQ Plot')
plt.ylabel('Residuals')
plt.show()
```

```
sns.kdeplot(multiRegResiduals)
plt.ylabel('Density')
plt.xlabel('Residuals')
plt.title('Density Plot')
plt.show()
```

```
sns.displot(multiRegResiduals)
plt.ylabel('Density')
plt.xlabel('Residuals')
plt.title('Histogram')
plt.show()
```

```
plt.scatter(multiRegModel.fittedvalues, multiRegResiduals)
plt.xlabel("Fitted Value")
plt.ylabel("Residuals")
plt.show()
```